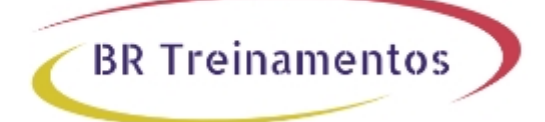

# **BGP (CONFIGURING BGP ON CISCO ROUTERS) 4.0**

## **Objetivo**

Upon completion of the course, students should be able to: Configure, monitor, and troubleshoot basic BGP to enable inter-domain routing in a network scenario with multiple domains Use BGP policy controls to influence the route selection process with minimal impact on BGP route processing in a network scenario where you must support connections to multiple ISPs Use BGP attributes to influence the route selection process in a network scenario where you must support multiple connections Implement the correct BGP configuration to successfully connect the customer network to the Internet in a network scenario where you must support multiple connections Enable the provider network to behave as a transit autonomous system in a typical service provider network with multiple BGP connections to other autonomous systems Identify common BGP scaling issues and enable route reflection and confederations as possible solutions to these issues in a typical service provider network with multiple BGP connections to other autonomous systems

# **Público Alvo**

Channel Partners Customers Employees

# **Pré-Requisitos**

Completion of Interconnecting Cisco Networking Devices (ICND1) or Cisco Certified Networking Associate (CCNA) Completion of Building Scalable Cisco Internetworks (BSCI) or equivalent

# **Carga HorÂiria**

40 horas (5 dias).

# **Conteúdo ProgramÃitico**

### **Module 1: BGP Overview**

- Lesson 1-1: Introducing BGP
- Lesson 1-2: Understanding BGP Path Attributes
- Lesson 1-3: Establishing BGP Sessions
- Lesson 1-4: Processing BGP Routes
- Lesson 1-5: Configuring Basic BGP
- Lesson 1-6: Monitoring and Troubleshooting BGP
- Lesson 1-7: Module Summary
- Lesson 1-8: Module Self-Check

### **Module 2: BGP Transit Autonomous Systems**

- Lesson 2-1: Working with Transit AS
- Lesson 2-2: Interacting with IBGP and EBGP in Transit AS

BR TREINAMENTOS | www.brtreinamentos.com.br | (11) 3172-0064 Matriz: Av. Fagundes Filho 191 | Conj. 104 - Vila Monte Alegre | São Paulo SP Salas de aula: Av. Paulista 2006 | 18-andar Bela Vista | São Paulo SP

Lesson 2-3: Forwarding Packets in Transit AS Lesson 2-4: Monitoring and Troubleshooting IBGP in Transit AS Lesson 2-5: Module Summary Lesson 2-6: Module Self-Check

**BR Treinamentos** 

### **Module 3: Route Selection Using Policy Controls**

- Lesson 3-1: Using Multihomed BGP Networks
- Lesson 3-2: Employing AS Path Filters
- Lesson 3-3: Filtering with Prefix Lists
- Lesson 3-4: Using Outbound Route Filtering
- Lesson 3-5: Applying Route Maps as BGP Filters
- Lesson 3-6: Implementing Changes in BGP Policy
- Lesson 3-7: Module Summary
- Lesson 3-8: Module Self-Check

### **Module 4: Route Selection Using Attributes**

- Lesson 4-1: Influencing BGP Route Selection with Weights
- Lesson 4-2: Setting BGP Local Preference
- Lesson 4-3: Using AS Path Prepending
- Lesson 4-4: Understanding BGP Multi-Exit Discriminators
- Lesson 4-5: Addressing BGP Communities
- Lesson 4-6: Module Summary
- Lesson 4-7: Module Self-Check

### **Module 5: Customer-to-Provider Connectivity with BGP**

- Lesson 5-1: Understanding Customer-to-Provider Connectivity Requirements
- Lesson 5-2: Implementing Customer Connectivity Using Static Routing
- Lesson 5-3: Connecting a Customer to a Single Service Provider
- Lesson 5-4: Connecting a Multihomed Customer to Multiple Service Providers
- Lesson 5-5: Module Summary
- Lesson 5-6: Module Self-Check

### **Module 6: Scaling Service Provider Networks**

- Lesson 6-1: Scaling IGP and BGP in Service Provider Networks
- Lesson 6-2: Introducing and Designing Route Reflectors
- Lesson 6-3: Configuring and Monitoring Route Reflectors
- Lesson 6-4: Module Summary

Lesson 6-5: Module Self-Check

### **Module 7: Optimizing BGP Scalability**

- Lesson 7-1: Improving BGP Convergence
- Lesson 7-2: Limiting the Number of Prefixes Received from a BGP Neighbor
- Lesson 7-3: Implementing BGP Peer Groups
- Lesson 7-4: Using BGP Route Dampening
- Lesson 7-5: Module Summary
- Lesson 7-6: Module Self-Check

### **Lab Details**

BR TREINAMENTOS | www.brtreinamentos.com.br | (11) 3172-0064 Matriz: Av. Fagundes Filho 191 | Conj. 104 - Vila Monte Alegre | São Paulo SP Salas de aula: Av. Paulista 2006 | 18-andar Bela Vista | São Paulo SP

Discovery 1: Configure Basic BGP Discovery 2: Announcing Networks in BGP Discovery 3: Implement BGP TTL Security Check Discovery 4: BGP Route Propagation Discovery 5: IBGP Full Mesh Discovery 6: BGP Administrative Distance Discovery 7: Configure Non-Transit Autonomous System Discovery 8: Filtering Customer Prefixes Discovery 9: Prefix-Based Outbound Route Filtering Discovery 10: Configure Route Maps as BGP Filters Discovery 11: Configure Per-Neighbor Weights Discovery 12: Configure and Monitor Local Preference Discovery 13: Configure Local Preference Using Route Maps Discovery 14: Configure AS Path Prepending Discovery 15: Configure MED Discovery 16: Configure Local Preference Using the Communities Discovery 17: Configure Route Reflector Discovery 18: Configure BGP Route Limiting Discovery 19: Configure BGP Peer Groups Discovery 20: Configure BGP Route Dampening Challenge 1: Configure a Basic BGP Network Challenge 2: Configure a BGP Transit AS Challenge 3: Configure BGP Using BGP Filtering

**BR Treinamentos** 

Challenge 4: Configure BGP Route Selection Using BGP Attributes

Challenge 5: Configure BGP Route Reflectors